<<J2ME MIDP

<<J2ME MIDP >>

- 13 ISBN 9787113063191
- 10 ISBN 7113063195

 $\mathcal{R}$ 

出版时间:2005-1-1

页数:362

字数:559000

PDF

http://www.tushu007.com

, tushu007.com

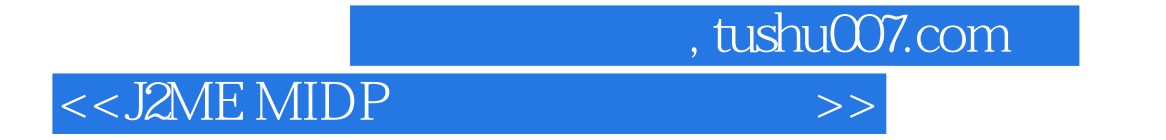

**J2ME** 

 $J2ME$ 

 $J$ ava $\,$ 

and tushu007.com

## $<<$ J2ME MIDP

Chapter 1 Java的下一个领域为移动电话 1 1-1 用移动电话来执行Java 2 1-1-1 将Java放到移动电话上 2 1-1-2 Java 2 1-1-3 JAME 3 1-1-4 JASE CLDC 5 1-2 Java 8 1-2-1 Profile 8 1-2-2 MIDP 9 1-2-3 DoJa 10 1-2-4 MIDP DoJa 11 1-3 API 12 1-3-1 API 12 1-3-2 J-PHONE 12 1-3-3 KDDI 13 1-3-4 API 14 1-4 Java 14Chapter 2 MIDP 17 2-1 MIDlet 18 2-1-1 18 2-1-2 JDK J2MEWTK 18 2-1-3 23 2-2 MIDlet 23 2-2-1 MIDlet 23 2-2-2 MIDlet 象方法 24 2-2-3 MIDlet的生命周期 25 2-2-4 MIDlet的运行流程 26 2-3 MIDlet属性 27 2-3-1 编写在JAD  $27$  2-3-2 JAD 31 2-4 31 2-4 1 31 2-4 31 2-4 31 2-4 1  $2-42$   $32$   $2-43$   $33$   $2-44$   $37$   $2-45$   $38$   $2-46$ 39 2-4-7 JAD 40 2-4-8 42 2-4-9 Web 43 2-5 MIDLet 2-5-1 MIDlet 44 2-5-2 MIDlet 45 2-5-3 MIDlet 46Chapter 3 MIDP 47 3-1 MIDlet 48 3-2 49 3-2-1 49 32-2 54 32-3 56 32-4 56 32-5 60 33 UI 62 33-1 UI 62 3-3-2 Item 65 3-4 MIDlet 68 3-4-1 68 3-4-2  $\frac{69}{343}$   $\frac{344}{3}$ 处理 76 3-4-5 指针事件 79 3-5 了解简单的声音功能 80 3-6 了解数据存储功能 81 3-6-1 RMS(Record Management System & 81 3-6-2 82 3-6-3 ID 83 3-6-4 RecordStore 85 3-7 90 3-7-1 Generic Connection 90 3-7-2 connector 91 3-7-3 Connection 92Chapter 4  $95 41$   $96 41-1$   $96 41-2$   $96 41-3$  $97 \; 41-4$   $99 \; 42$   $99 \; 421$   $99 \; 42-2$ 101 4-2-3 AnimeMIDlet 101 4-2-4 AnimelCanvas 102 4-2-5 105 4-3 DoubleBuffer 105 4-3-1 DoubleBuffer 105 4-3-2 DoubleBuffer 106 4-4 Canvas 107Chapter 5 109 5-1 110 5-1-1  $110\,51-2$   $111\,51-3$   $113\,51-4$ 113 5-2 114 5-2-1 NumberSliderPuzzle 114 5-2-2 Timer TimerTask 116 5-2-3 GameTimer类的实现 118 5-2-4 GameCanvas类的实现 119 5-2-5 游戏的状态 120 5-2-6 Constructor  $121\ \ 52\ \ 7$   $122\ \ 52\ \ 8$   $123\ \ 52\ \ 9$   $125\ \ 52\ \ 10$   $125$ 5-2-11 MIDlet LiveCycle 127 5-2-12 129 5-2-13 131 5-2-14  $133\,52.15$   $137\,52.16$   $138\,52.17$   $138\,53$ 145Chapter 6 147 6-1 147 6-1 148 6-1-1 148 61-2 149 62 151 62-1 Cube 151 62-2 Piece类的实现 152 6-2-3 GameCanvas类的实现 155 6-2-4 游戏的状态 156 6-2-5 Constructor 156 6-2-6 初 157 6-2-7 159 6-2-8 MIDlet LiveCycle 161 6-2-9  $163\,62.10$   $164\,62.11$   $166\,62.12$   $169$  $6-2-13$  179  $6-2-14$  191  $6-2-15$  193 6-2-16 194 6-3 199Chapter 7 201 7-1 202  $7-1-1$   $202$   $7-1-2$   $203$   $7-1-3$   $204$   $7-1-4$   $205$   $7-2$ 206 7-2-1 PokerMachine  $206$  7-2-2 Card  $208$  7-2-3  $209$  7-2-4 克牌的状态 211 7-2-5 扑克牌的描绘 212 7-2-6 GameCanvas类的实现 216 7-2-7 游戏的状态 217 7-2-8 Constructor 218 7-2-9 219 7-2-10 221 7-2-11 MIDlet LiveCycle 222 7-2-12 223 7-2-13 OK 226 7-2-14 227 7-2-15 229 7-2-16 231 7-2-17 232 7-2-18 233 7-2-19 235 7-2-20 245 7-3 254Chapter 8 257 8-1  $258 \t81-1$   $258 \t81-2$   $258 \t81-3$ 

## , tushu007.com

## <<J2ME MIDP

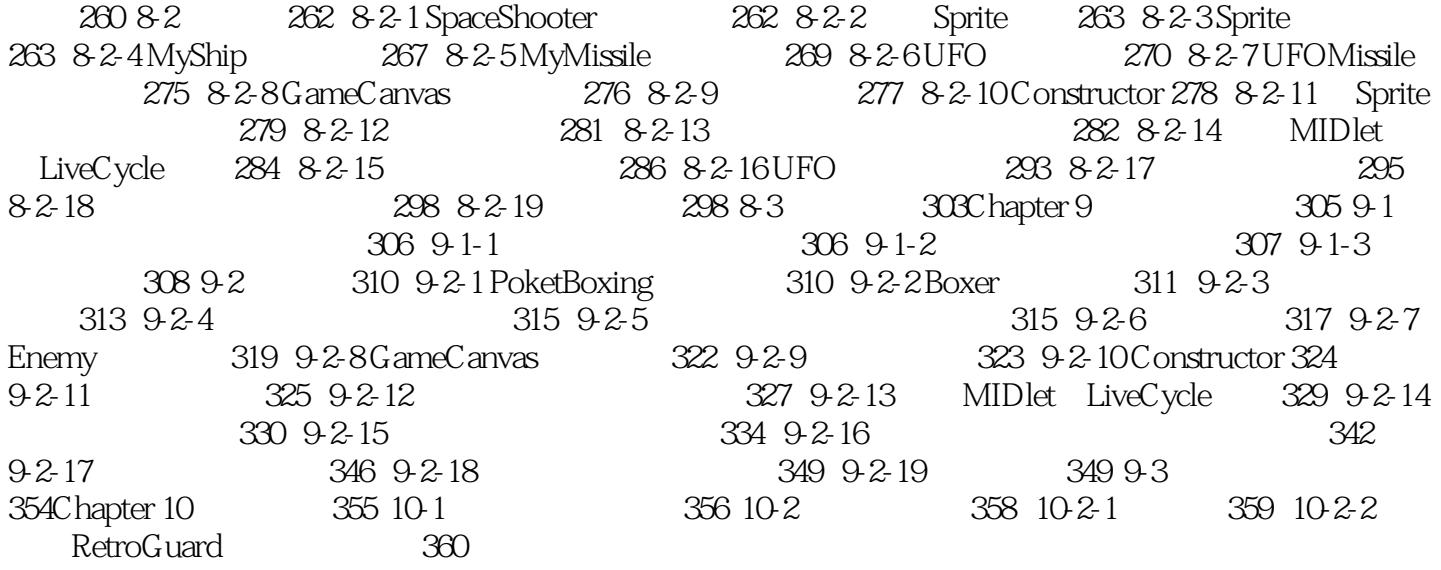

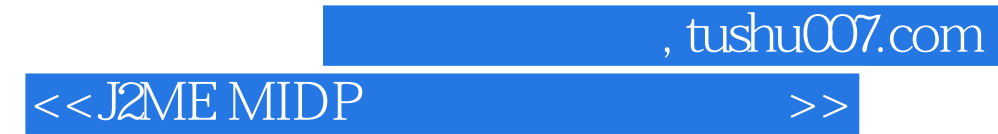

本站所提供下载的PDF图书仅提供预览和简介,请支持正版图书。

更多资源请访问:http://www.tushu007.com